## Download free Photoshop 2022 (Version 23.0) With Activation Code License Code & Keygen Windows [32|64bit] { { upDated } } 2022

Adobe Photoshop is a very versatile program, which you can use to create images, to paint, and to edit photos. Many people use it to create and edit their computer graphics. There are many reasons why you may want to use Adobe Photoshop. One of the most popular applications for creating graphics is Adobe Photoshop. It is a very capable image editing program. After using Photoshop for a while, you'll be able to use it to create and/or edit images for most any purpose. You can use it to make adjustments to a photograph, such as the brightness, contrast, and saturation. You can also use it to correct perspective, remove dust spots, and remove red eye. The program even has helpful tools for removing unwanted objects, such as fingerprints, from a picture.

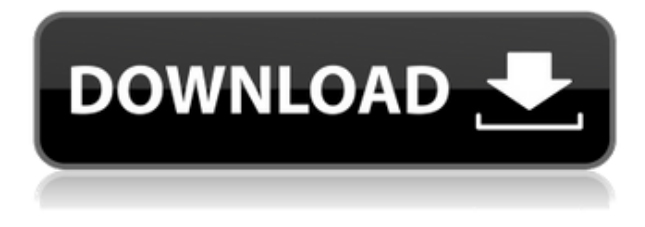

This review is the first time I've done a more in-depth analysis of a software review. There were times when I stopped to ponder a question or two, which is a luxury for a reviewer. I usually try to not make any major changes to the review during subsequent runs. That way, you get a fresh first impression. You can also stop me to suggest changes, or to add personal memories. But be careful what you say! Now, Photoshop CC 2015 for Windows starts the install process. Open it and press the tab key to initiate the licensing routine. Continue it, and then press "Accept" when you're prompted to do so. The next screen will ask you to accept or decline the terms of service. It won't change your license in any way, but it's worth accepting it, because you'll be opting into workflow changes that are sure to happen over time. This one gives you a notebook to refer to as time marches on. Again, just be careful what you say! In Photoshop CC 2015, it's easy to access the Preferences option from the Edit

menu. There, you're bound to find all sorts of easy shortcuts and system preferences that will accelerate your editing of images, videos, and split-screen editor previews. The new version of Adobe's Photoshop comes with few changes. For example, it is no longer available at \$850 as of release, only to be going for \$20 after the release. Instead of using new features, they chose to take out the total price reduction. I understand the decision but at the same, they should go for something other than a camera software's price. Now, what are the new features of this new version.

## **Photoshop 2022 (Version 23.0)Keygen For (LifeTime) For Windows [32|64bit] {{ Hot! }} 2023**

We'll dig into the different ways you can use Photoshop in today's video tutorial, which highlights some of the most often overlooked, yet time-saving, and common-sense tools. Photoshop is a remarkable piece of software, with many powerful options that can enable beginners to recreate images and increase the level of complexity in just about any type of project. One of the reasons I like to use Photoshop as my main editing program since it is often my tool of choice is because I don't want to have to use any of the other Adobe apps for that task. I know that other programs exist, and they have a lot of power, but it is I that I know best, so that's why I use Photoshop. However, I think that programs like Photoshop Elements have enough power to satisfy most needs of the beginner, so it is what I would suggest to try first. Adobe Photoshop CC is an image editing program.

What Is the Best Version of Photoshop for Beginners? Adobe Photoshop is a powerful image editing software that's on your Windows or Mac computer. It contains many special functions, such as photo retouching, simple-to-use layout tools, and so on. While Photoshop offers a certain degree of complexity, it's not too difficult to get started with. Photoshop is often used by professional photographers, designers, and others for creating professional designs. Photoshop has a lot of features that work with the edges and content of images, allowing you to create visual graphics or manipulate existing objects. It comes with many more tools, such as layers, guides, and various other functions. Which Is the Best Version of Photoshop for Beginners? A beginner will face a few challenges when choosing the right Photoshop version for the job. There are several elements in a Photoshop image that each plays a role in the creation of the final image. These are things like lighting, color, edges, contrast, and so on. The more features the app has, the more these elements become available. which allows you to do a finer-tuned editing job. Quick, reliable, and powerful are some of the best properties to describe Photoshop. So, in a nutshell, you are looking for an image editing software that has a mix of powerful and user-friendly features. e3d0a04c9c

## **Download Photoshop 2022 (Version 23.0)Activation Key Activation Key Windows 10-11 2022**

New features of Photoshop will be made available to creative professionals in phases over the next several months; these updates will enhance functionality, discoverability and usability with the goal of making Photoshop easy to learn and quick to master. The Discover features include a new Lens Blur tool, a New Edge Analyser tool, an adaptive granularity selection model and live edit streams that will give users the ability to select, work with and share on one-click. With the introductions of these new and improved tools, the Photoshop team has also made it easier for users to work with their images over multiple devices. Now with a retina display, the new Photoshop application will now natively display your images at twice their original quality and size without requiring any action from the user. The release of Photoshop CC 2019 will be made available globally to Creative Cloud members on May 14, 2019, and to unlimited users on May 15, 2019. The Photoshop CC application takes advantage of a significant technology update to offer the most powerful Photoshop-inspired creative experience on computers without the need to upgrade operating systems. This release includes major advancements for users who edit photos, retouch and manipulate photos, and design. New features are designed to make working with large batches of images a breeze. The new Smart Preview feature will take advantage of Adobe's Cloud technology to automatically recognize and flag for review large batches of files, offering a major time-saver to professionals.

laptop adobe photoshop download adobe photoshop download windows 11 adobe photoshop download windows 10 free adobe photoshop download windows 8.1 free adobe photoshop download free adobe photoshop download full version free adobe photoshop download for pc windows 7 photoshop 2021 update download photoshop 2007 for pc download download photoshop express for windows 7

You can learn to work with Guides in Photoshop Editing software with specific intention to achieve better and more professional results. Even if you are not aware of this in the beginning, guides will always be helpful in your editing process. To be able to work next to the lines without knowing their existence, you need to get an understanding of the importance of the lines. In Photoshop Editing software, you can also learn to paint tools on your images - the brush is the most commonly used tool in this regard and it is used to move, paint, shape and add various things to your image. To make people understand what you're doing in Photoshop Editing software, you can create a tutorial on the image you're editing. In a similar way, you can also learn to

use your image adjustments and add various effects. This is not as easy as working with the brush and also requires more practice. This is because you have to learn about the various adjustments and the mechanics behind them. Using adjustment layers, you can get similar results as in the Photoshop Editing software. There are two options: On can either use masks or borders. Photoshopping software also has the option to add effects in the editing process. The effects are divided into two categories: Presets and Add-ons. A preset is a predefined effect formatting that makes the image work similar to photographs. To add presets, you just need to apply the presets that you want to apply. There are different kinds of applications in Photoshop, such as:

**Adobe Photoshop CC –** Adobe Photoshop CC is the one of the recent versions of the software. It is a set of tools and features that enhance creative workflows, manage content, and scale business processes. It has a native app for creating, retouching, and compositing photos directly in the cloud. The software allows work to be done anywhere on any device at any time. The popular features for most of its users, including the best beginner to intermediate level of editing tools, is the other key feature. Photoshop continues to be an excellent option for photo editing. Photoshop CS4 was released in October of 2007. Since that time, Photoshop has continued to evolve from a simple tool for graphic design and video editing into an industry-leading application for professional and enthusiasts alike. With the Content-Aware Fill, objects are kept and pixels that are replaced are adjusted with the original image so that the shape of your image doesn't change, even as the fill algorithm adapts, creating the most natural-looking results in a span of just a few seconds. The Retouch feature in Photoshop CS5 allows users to remove imperfections and blemishes from their images. With this feature, even small signs of scratches, freckles, wrinkles, and many other blemishes like these can be removed, leaving your photos with a smooth, brilliant finish. The new Content-Aware tool feature, which was launched for Adobe Photoshop CS5, offers an entirely new way for users to create their own realistic-looking photo Collage™ needs for any purpose. In addition, Photoshop Elements 10 also brings a new system that does artistic adjustments in a non-destructive way, along with other creative tools such as Liquify, Adjustments, and the complete set of brushes.

<https://zeno.fm/radio/kesa-aladin-crack>

<https://zeno.fm/radio/bollnow-hombre-y-espacio-pdf-free>

<https://zeno.fm/radio/download-the-machine-in-hindi>

<https://zeno.fm/radio/netop-remote-control-12-crack-keygen>

<https://zeno.fm/radio/coppercam-license-crack>

<https://zeno.fm/radio/muzica-populara-de-petrecere-din-ardeal-download>

<https://zeno.fm/radio/free-refog-keylogger-serial-keygen-and-crack>

<https://zeno.fm/radio/cut-list-plus-fx-crack>

<https://zeno.fm/radio/chess-2012-pro-edition-serial-number>

<https://zeno.fm/radio/command-and-conquer-4-tiberian-twilight-registration-keygen-mac>

Selective Colouring. You can selectively blend the colour tones of one photo with another then merge them to form a new composite colour. You can increase and decrease the picture's colour, too. Crop Tool The Crop Tool lets the user crop an image to a particular shape. After selecting the tools, users can select the exact amount of crop they need to include from either the top, bottom, left, or right of the image. The crop tool's main feature is that you can crop the image to a given area, which is moving from the top left of the screen to its right right. The crop tool is mainly used to crop out part of an image tile from one image. The crop tool is a feature wherein you can crop the image to a particular shape. The user may need to cut out a section of the actual image. The crop tool lets the user crop an image to a particular shape. Drawing a cropping boundary or altering a shape in a visual crop can be achieved with the control+line tool. There are many types of mosaic tools. These tools can be used to replace the background of an image or rearrange the objects in an image. ADOBE Photoshop has four tools which are: Mask & Remap – Allows replacing the object with another. You can use this tool to fill in parts of the image that are covered by something else and replace the thing with a different images. A brilliant tool for beginners. Merge & Go – Merges two or more objects in the same image. You can go back to the original image if the object is not correct. Shading and Touch Up – This tool lets you quickly change the colour of an image or change the intensity to adjust them. Adjust & Repair – This tool helps to correct problems with colours and contrast in one go. And, allows you to adjust colour balance and white balance. Free Transform – This tool allows you to change the shape of an image. You can change everything or only the edges. Image Rotation – This tool lets you rotate image in a photo of an image card. It allows you to rotate it clockwise or won't move in a perfect circle. Grayscale – You can reduce the colours of an image to make it grayscale. You can also reduce the tones and shadows and increase the brightness. This tool gives you a harsh contrast and better brightness in the image. Content-Aware Move & Enhance – Content-Aware Move and Enhance tools allow you to select the area you want to modify and specify the areas of the image that you should not affect. This tool has great features, mainly focused on the selection of areas that need to be changed and have not been changed.

Now that you have a basic knowledge about Photoshop Adobe CC 2014, it is time to explore the core features of this program. These features are the most important, helpful, and powerful tools that we will discuss in this book. If you have been using any other version of Photoshop, you will be able to use this knowledge while working on Photoshop CC 2014 with ease. Let's start your exploration of Photoshop CC 2014 by exploring the tools available in this software. It includes the following tools: Online Help, Photoshop CC Home, Digital Classroom and Application Menu. If you often notice errors while working on various tasks, the Photoshop Error Recovery dialog box is available in your menu bar. It can detect and then fix some of the problems that you may face when working on any Photoshop project. Photoshop CC 2014 ships with a new Content Aware Smart Brush tool. This tool lets you easily and easily select the

specific areas of your photo, which have a combination of light and dark colors. This tool offers a variety of ready to use brush strokes to help you get even more out of your photos—and this tool also makes it easy to get rid of unwanted areas in your photo. Photoshop CC 2014 includes the Content-Aware Replacement feature. This feature lets you to combine photos by replacing an area with the content from other areas of the image. In other words, you can easily remove content from one image, and add it to another content, and expand it over the existing area.